FROM: Tech Service Department DATE: 1/11/2019 PRODUCT: Maintenance Radio SUBJECT: Commands

## Hunter®

TECHNICAL INFO ON PRODUCTS AND SERVICES

## **Maintenance Radio Command**

## **Summary**

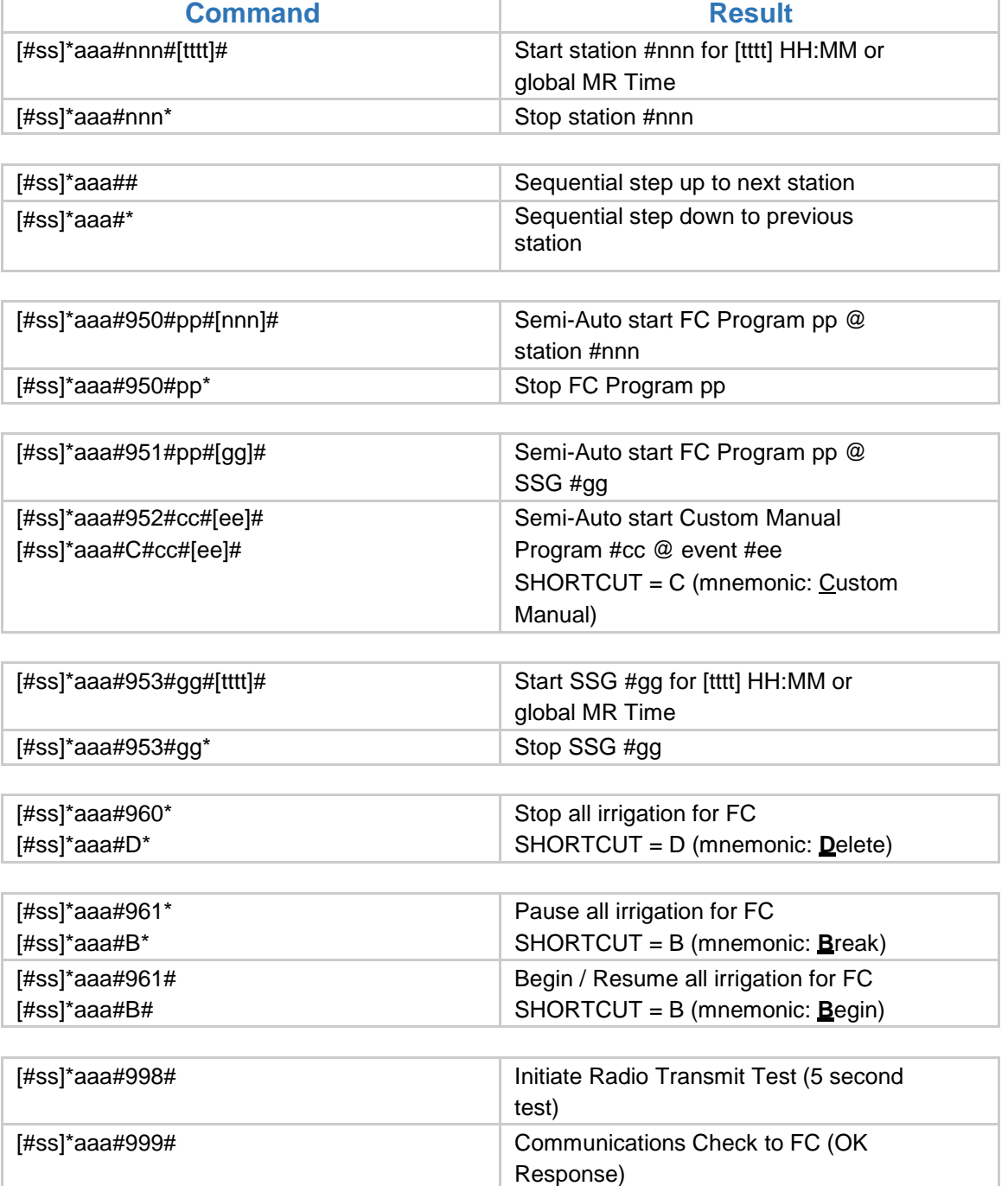

## **Legend**

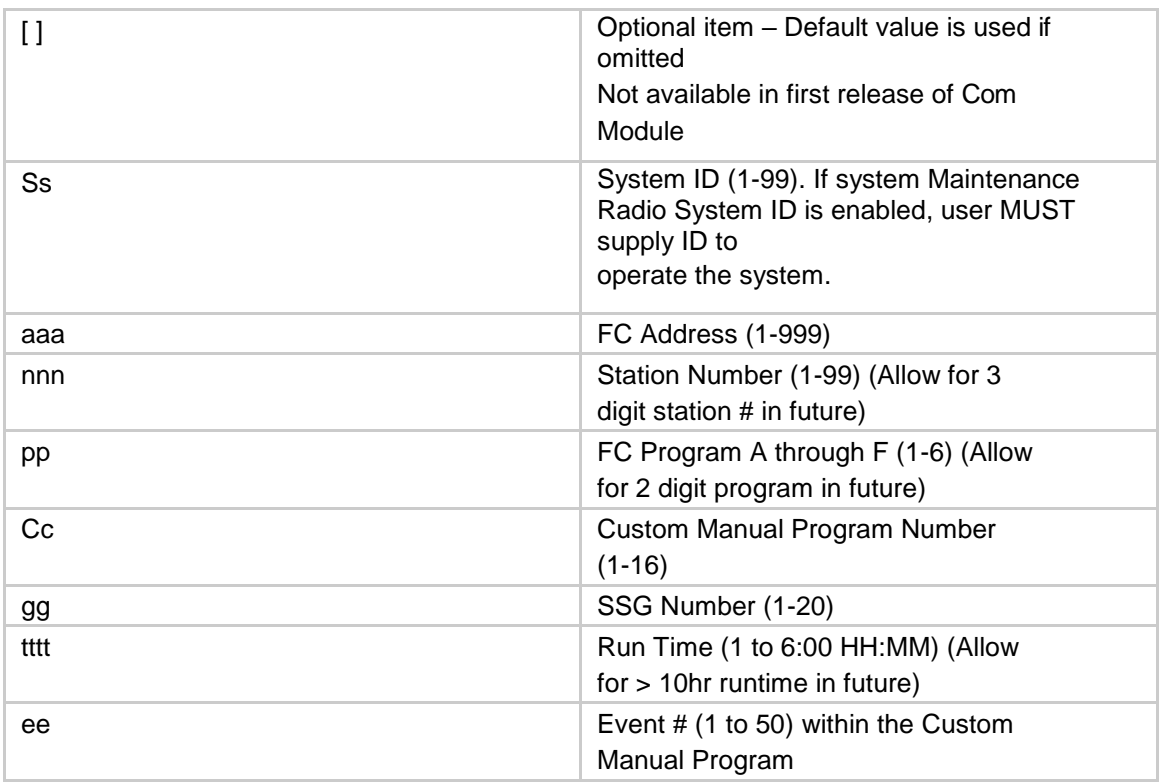